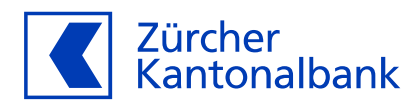

## **Hinterlegte Wallets und Online-Händler verwalten**

**Anleitung** 

## **So verwalten Sie im ZKB eBanking und ZKB Mobile Banking die Hinterlegung Ihrer ZKB Visa Debit Card für wiederkehrende Zahlungen in Wallets oder bei Online-Händlern**

Ihre ZKB Visa Debit Card können Sie in einem Wallet hinterlegen (z. B. Apple Pay, Google Pay oder Samsung Pay) und bei Online-Händlern für wiederkehrende Zahlungen nutzen (z. B. Netflix oder Spotify). Im eBanking und Mobile Banking haben Sie die Möglichkeit, diese Hinterlegungen zu verwalten. Unter «Hinterlegte Wallets & Händler» sehen Sie, wo Ihre Karte als Zahlungsmittel hinterlegt ist. Sie können Ihre Karte entfernen, pausieren und aktivieren (siehe Tabelle).

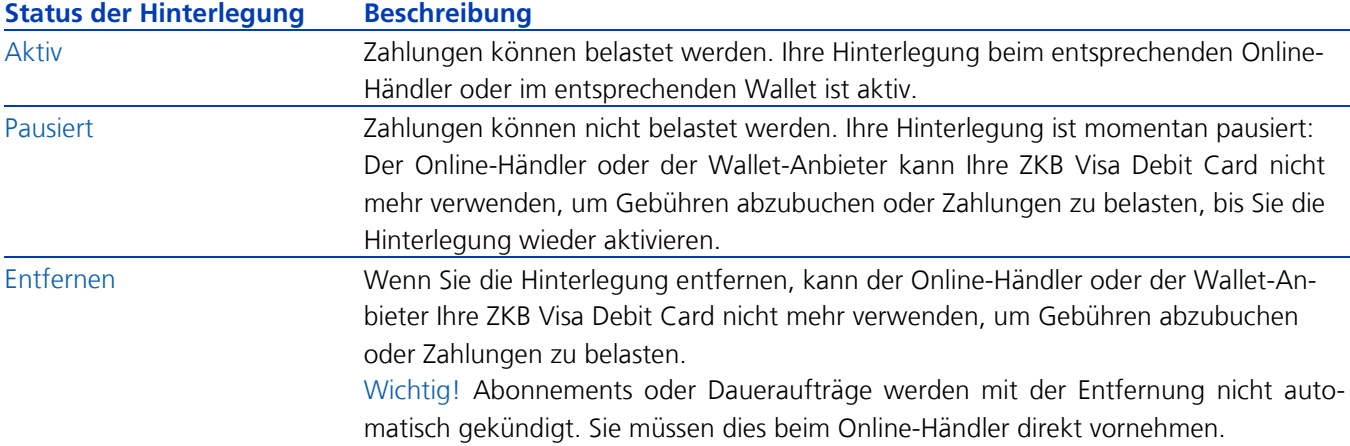

Händler werden nur angezeigt, wenn Ihre Kundendaten verschlüsselt gespeichert zur Verfügung gestellt werden. Hinterlegungen von Händlern, die nicht nach diesen Standards arbeiten, können aufgrund fehlender Informationen nicht angezeigt werden. Wallets werden hingegen immer angezeigt.

## **Verwaltung im ZKB eBanking**

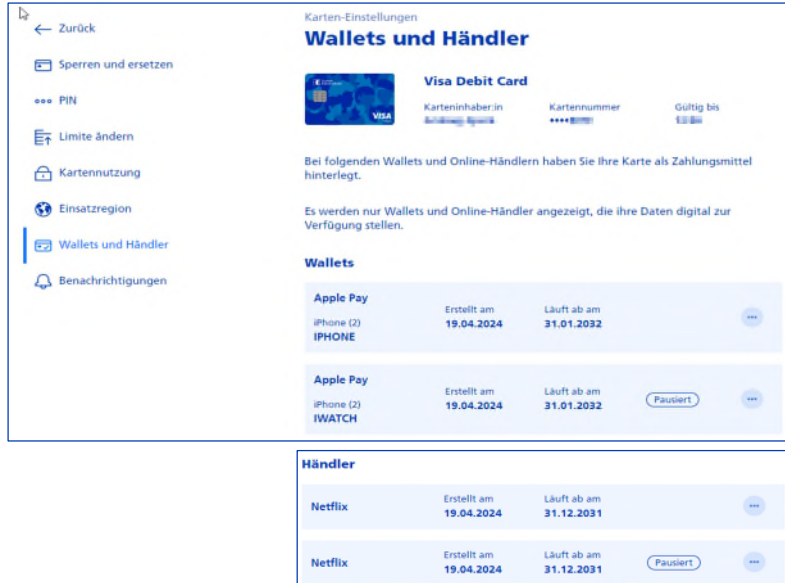

## **Verwaltung im ZKB Mobile Banking**

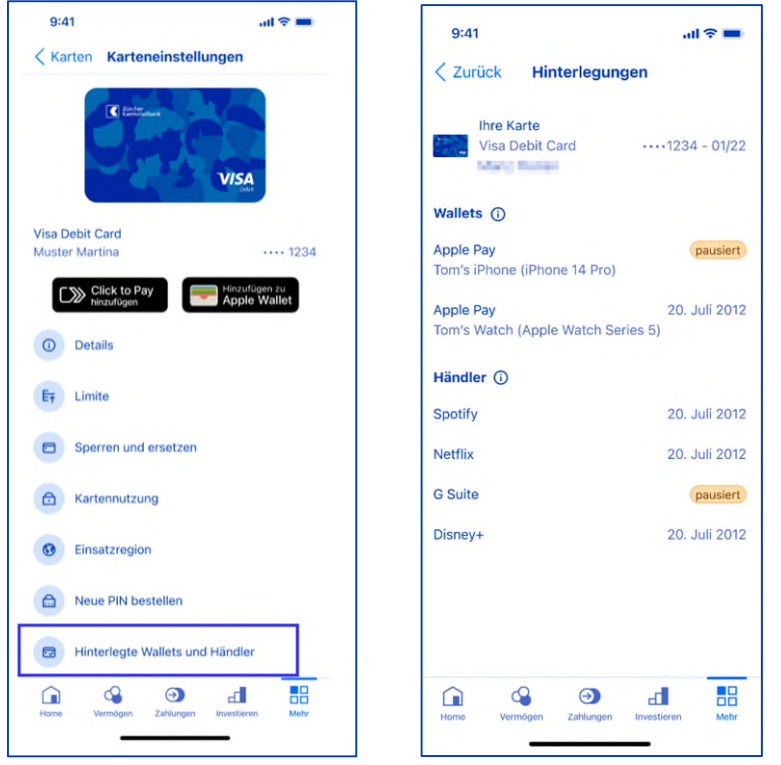

- 1. Loggen Sie sich in Ihr ZKB eBanking ein.
- 2. Navigieren Sie auf «Karten» und danach «Debitkarten».
- 3. Wählen Sie Ihre ZKB Visa Debit Card aus, indem Sie auf diese klicken.
- 4. Klicken Sie auf «Karteneinstellungen» und wählen Sie nun den Punkt «Hinterlegte Wallets & Händler».
- 5. Sie sehen nun alle Wallets und alle Händler, bei denen Ihre Karte hinterlegt ist.

- 1. Loggen Sie sich in Ihr ZKB Mobile Banking ein.
- 2. Navigieren Sie zu «Mehr» und danach zu «Karten».
- 3. Wählen Sie unter «Karten» Ihre ZKB Visa Debit Card aus.
- 4. Tippen Sie auf «Hinterlegte Wallets & Händler».
- 5. Sie sehen nun alle Wallets und Händler, bei denen Ihre Karte hinterlegt ist.
- 6. Tippen Sie auf das entsprechende Wallet oder den entsprechenden Händler.

Wenn Sie eine **Hinterlegung entfernen** möchten, klicken Sie auf «Entfernen». **Wichtig!** Abonnements oder Daueraufträge werden mit der Entfernung nicht automatisch gekündigt. Sie müssen dies beim Online-Händler direkt vornehmen. Wenn Sie die Hinterlegung entfernen, kann der Online-Händler oder der Wallet-Anbieter Ihre ZKB Visa Debit Card nicht mehr verwenden, um Gebühren oder Zahlungen abzubuchen.

Wenn Sie eine **Hinterlegung pausieren**, kann der Online-Händler oder der Wallet-Anbieter Ihre ZKB Visa Debit Card so lange nicht mehr zur Gebührenabbuchung oder Zahlung verwenden, bis Sie die Hinterlegung wieder aktivieren.